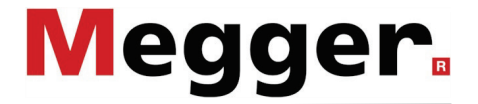

#### **Manuel d'utilisation**

**SPG 32-1750 / 32-3500 / Surgeflex 32**

Manuel d'emploi SPG 32-1750

#### **Megger**

#### **Consultation de Megger**

Le présent manuel système a été conçu pour servir de guide d'exploitation et de référence. Il vise à répondre à vos questions et à résoudre vos problèmes le plus rapidement et le plus facilement possible. En cas de problème quelconque, nous vous prions de commencer par consulter ce manuel.

Pour cela, utilisez la table des matières et lisez le paragraphe correspondant avec la plus grande attention. Contrôlez également l'ensemble des bornes et des connexions des instruments utilisés.

Si vous avez d'autres questions ou si vous avez besoin de l'aide d'un service technique agréé, contactez l'une des adresses suivantes :

Archcliffe Road

Megger Limited Seba Dynatronic Mess- und Ortungstechnik GmbH

> Dr.-Herbert-Iann-Str. 6 D - 96148 Baunach

 $T: +49 / 9544 / 68 - 0$ F: +49 / 9544 / 22 73

E: sales@sebakmt.com

Kent CT17 9EN T: +44 (0) 1304 502100 F: +44 (0)1 304 207342 E: uksales@megger.com

Hagenuk KMT Kabelmesstechnik GmbH Röderaue 41 D - 01471 Radeburg / Dresden  $T: +49 / 35208 / 84 - 0$ F: +49 / 35208 / 84 249 E: sales@sebakmt.com

Megger SARL

23 rue Eugène Henaff 78190 Trappes T: 01 30 16 08 90 F: 01 34 61 23 77 E: infos@megger.com

Megger

Tous droits réservés. Aucune partie de ce manuel ne saurait être copiée par photographie ou par tout autre moyen sans l'autorisation écrite préalable de Megger. Le contenu de ce manuel peut être modifié sans notification préalable. Megger ne saurait être tenu responsable des erreurs techniques, des erreurs d'impression ou des imperfections de ce manuel. Megger décline également toute responsabilité sur les dégâts résultant directement ou indirectement de la livraison, la fourniture ou de l'utilisation de ce matériel.

I

#### **Termes de garantie**

Megger accepte la responsabilité pour une demande effectuée par un client sous garantie pour un produit vendu par Megger dans les termes indiqués cidessous.

Megger garantit que les produits Megger ne présentent aucun défaut de fabrication ou matériel pouvant réduire considérablement leur valeur ou leur utilisation au moment de la livraison. Cette garantie ne s'applique pas aux défauts du logiciel fourni. Pendant la période de garantie, Megger s'engage à réparer les pièces défectueuses ou à les remplacer par de nouvelles pièces ou par des pièces équivalant à des pièces neuves (pouvant être utilisées comme des pièces neuves, avec la même longévité) selon son choix.

Les pièces d'usure, les ampoules, les fusibles ainsi que les batteries et accumulateurs sont exclus de la garantie.

Megger rejette toute autre demande de garantie, en particulier celles concernant les dégâts en répercussion. Chaque composant et chaque produit remplacé conformément à cette garantie devient la propriété de Megger.

Toute demande de garantie à l'encontre de Megger est limitée par le présent document à une période de 12 mois à partir de la date de livraison. Tout composant fourni pas Megger dans le cadre de la garantie sera également couvert par cette garantie pendant la période de temps restante, mais pendant 90 jours minimum.

Chaque mesure prise pour répondre à une demande sous garantie doit exclusivement être effectuée par Megger ou par une station d'entretien autorisée.

Cette garantie ne s'applique pas à tout défaut ou dégât entraîné par l'exposition d'un produit à des conditions contraires à la cette spécification, en le stockant, le transportant ou en l'utilisant incorrectement ou en faisant effectuer un entretien ou une installation par un atelier non-autorisé par Megger. Megger décline toute responsabilité pour les dommages dus à l'usure, aux catastrophes naturelles, ou au raccordement à des composants étrangers.

Megger ne peut être tenu responsable des dommages résultant d'une violation de leur devoir de réparation et de la fourniture de nouvelles pièces, sauf en cas de négligence grave ou d'intention. Nous déclinons toute responsabilité pour les négligences légères.

Etant donné que dans certains pays, les exclusions et/ou restrictions de garanties légales ou de dommages consécutifs ne sont pas admises, il se peut que les limites de responsabilité ici listées ne vous concernent pas.

## Megger.  $\overline{\mathsf{I}}$

#### **SOMMAIRE**

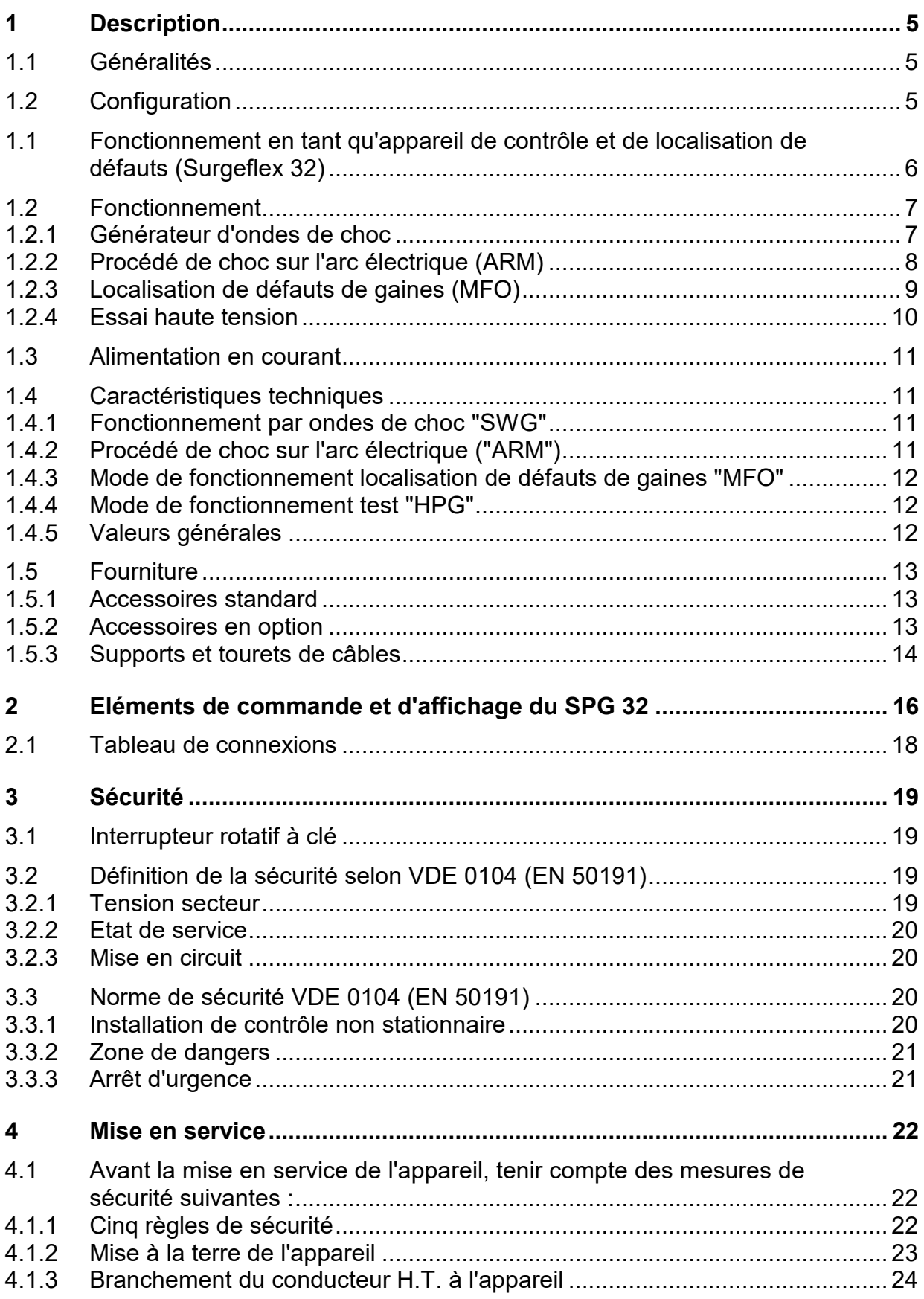

## Megger.

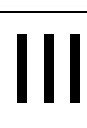

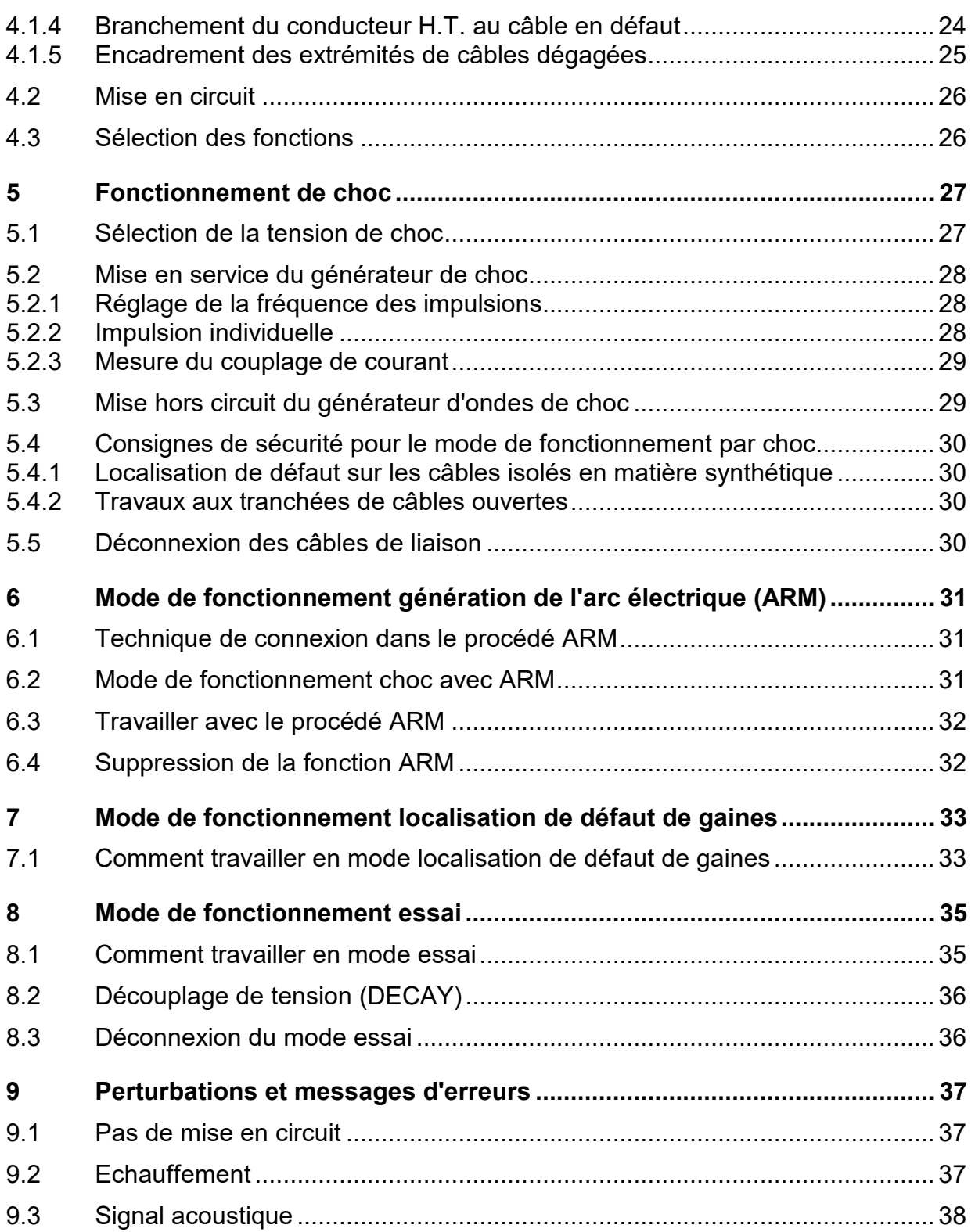

# Megger.<br>IV

#### **LISTE DES ILLUSTRATIONS**

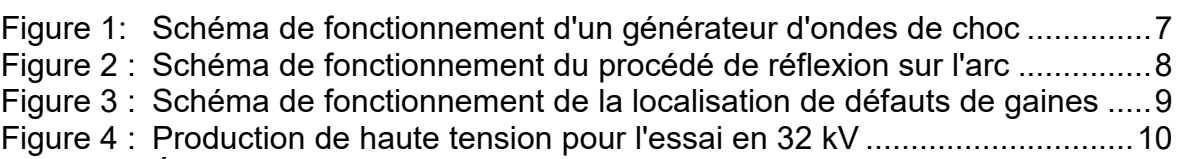

Figure 5 : [Éléments de commande et d'affichage du SPG 32](#page-17-1) .............................16

#### <span id="page-6-0"></span>**1 Description**

#### <span id="page-6-1"></span>**1.1 Généralités**

En tant qu'appareil autonome, SPG 32 sert à la localisation de défauts de câbles selon la méthode du champ sonore (choc actif), à la localisation de défauts de gaines selon le procédé de la tension du pas d'enroulement c.c., au test d'installations de câbles allant jusqu'à 32 kV c.c.

#### <span id="page-6-2"></span>**1.2 Configuration**

Le SPG 32 est un appareil monobloc autonome, pouvant être utilisé sans le concours d'autres appareils, toutefois, de par son poids, il nécessite un transport par véhicule automobile celui-ci peut être de petite dimension. On peut également l'utiliser à partir d'un véhicule laboratoire, ce qui implique un touret de câble. Il est bien entendu qu'il se prête à un emploi in situ étant donné que son transport par véhicule le rend assez mobile. Dans ce cas, des câbles de liaison courts suffisent et l'on peut renoncer au support de touret de câble. Tous les éléments de commande et d'affichage sont disposés sur la partie frontale et permettent de ce fait une manipulation facile. A l'exception de l'interrupteur à clé, les éléments de commande et d'affichage ayant des fonctions de sécurité sont eux aussi disposés sur la partie frontale. Tous les connecteurs sans exception se trouvent sur le tableau de connexion ménagé quant à lui sur la partie arrière de l'appareil, ce qui garantit que l'opérateur ne sera pas en contact direct avec les jacks sous haute tension de la sortie de l'appareil.

#### <span id="page-7-0"></span>**1.1 Fonctionnement en tant qu'appareil de contrôle et de localisation de défauts (Surgeflex 32)**

Associé à un echomètre approprié (T3060, Teleflex SX, Teleflex VX, par ex.), le SPG 32 offre, en plus de ses fonctionnalités de base, des méthodes de localisation de défauts modernes sans que la mobilité de l'appareil n'en soit affectée.

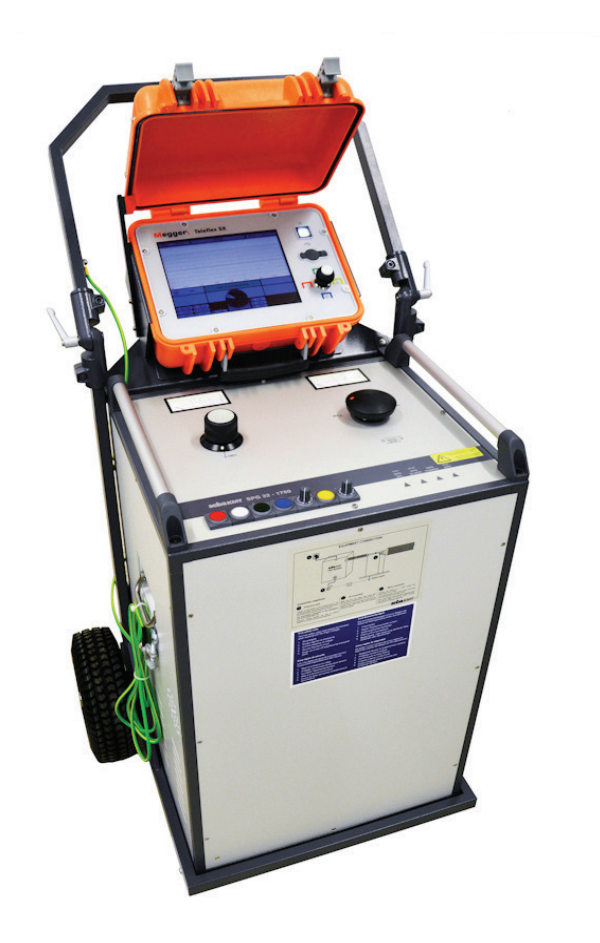

Les appareils de type Surgeflex 32 sont la plupart du temps livrés câblés à la sortie d'usine sur un chariot de transport ou prêts à être intégrés dans un véhicule. L'installation a posteriori d'un echomètre est cependant également possible. Veuillez contacter pour cela la représentation locale de Megger.

#### <span id="page-8-0"></span>**1.2 Fonctionnement**

Le SPG 32 possède plusieurs fonctions, c'est la raison pour laquelle ces dernières sont énumérées individuellement ciaprès, l'accent étant mis une fois de plus sur le fait que toutes les fonctions sans exception se trouvent dans un carter.

#### <span id="page-8-1"></span>1.2.1 Générateur d'ondes de choc

La fonction fondamentale d'un générateur d'ondes de choc est représentée sur l'ill. 1. Le condensateur pour impulsions C (avec les niveaux de tension 8, 16 et 32 kV), qui est chargé par le bloc d'alimentation haute tension commutable, se décharge dans le câble défectueux par l'intermédiaire de l'éclateur de service AF. Les charges résiduelles éventuelles du câble ou de l'appareil sont dérivées par l'éclateur à la terre EF lors de la mise hors circuit de l'appareil.

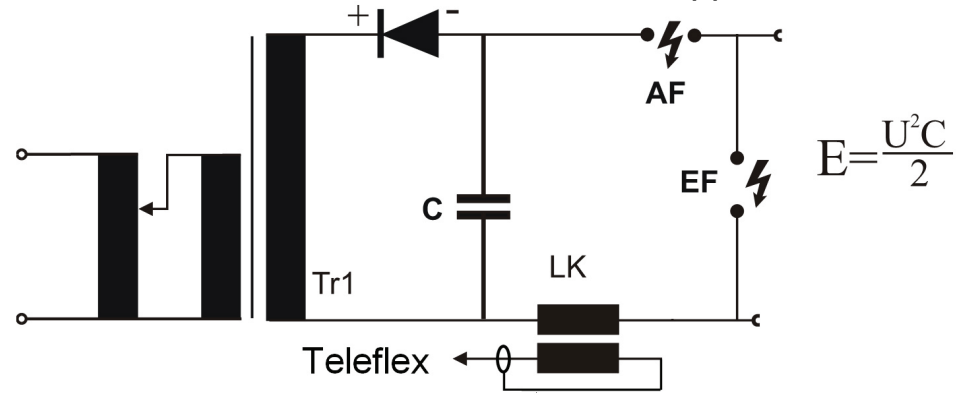

<span id="page-8-2"></span>**Figure 1: Schéma de fonctionnement d'un générateur d'ondes de choc**

- AF = éclateur service
- E = contenu énergétique en Joule ou Ws
- EF = éclateur à la terre
- $C =$  condensateur pour impulsions en  $\mu$ F
- $U =$  tension en kV
- Lk = coupleur linéaire pour la mesure d'impulsions de courant

L'énergie d'un générateur d'ondes de choc est définie par la formule énoncée sur l'ill. 1.

Exemple pour SPG 32-1750 (niveau 32 kV  $\rightarrow$  C = 3,4  $\mu$ F) :  $U = 32$  kV  $\rightarrow E = 1750$  Joule  $U = 16$  kV  $\rightarrow E = 437$  Joule

#### <span id="page-9-0"></span>1.2.2 Procédé de choc sur l'arc électrique (ARM)

Dans le procédé de réflexion sur l'arc électrique (ARM), la tension provenant du condensateur pour impulsions C donne lieu à une décharge disruptive à l'endroit de défaut. L'arc électrique qui se produit ensuite est prolongé pour un temps par la résistance R, ce qui offre la possibilité d'effectuer une échométrie en impulsions pendant la durée de l'arc. Le couplage du echomètre (Teleflex) à impulsions a lieu par des condensateurs résistant à la haute tension. La configuration du procédé de réflexion sur l'arc est représentée sur l'ill. 2.

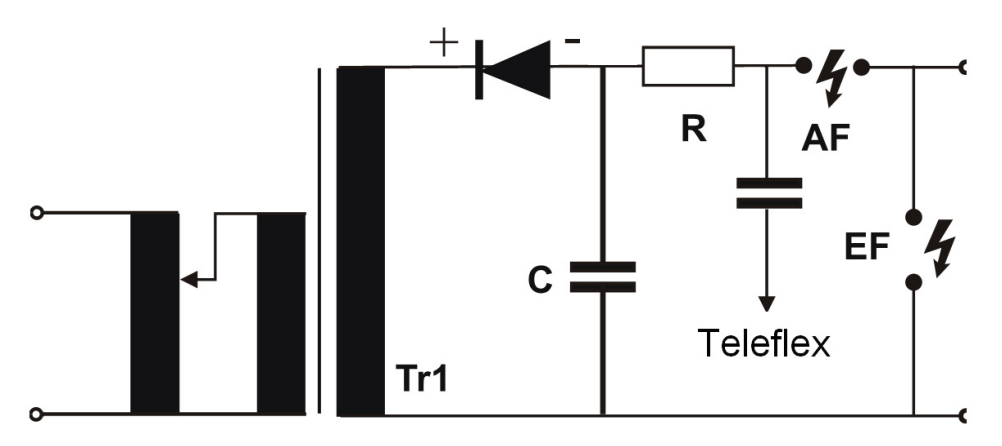

<span id="page-9-1"></span>**Figure 2 : Schéma de fonctionnement du procédé de réflexion sur l'arc**

#### <span id="page-10-0"></span>1.2.3 Localisation de défauts de gaines (MFO)

On se sert, pour la localisation de défauts de gaines de câbles moyenne et haute tensions isolés aux matières synthétiques, d'impulsions de courant continu alimentées entre le blindage et la terre. Le courant de fuite à l'endroit du défaut de gaine occasionne dans la zone environnante un entonnoir de tension, lequel, selon le procédé de la tension du pas d'enroulement, conduit à une localisation très exacte. Dans le mode de fonctionnement "MFO", le SPG 32 peut être utilisé comme source d'alimentation pour la localisation de défauts de gaines. Le fonctionnement de base est représenté sur l'ill. 3.

La résistance en série R revêt ici une importance considérable car elle empêche que le débit capacitif du condensateur pour impulsions C arrive pleinement à l'endroit de défaut. On évite ainsi une surcharge thermique de l'endroit de défaut.

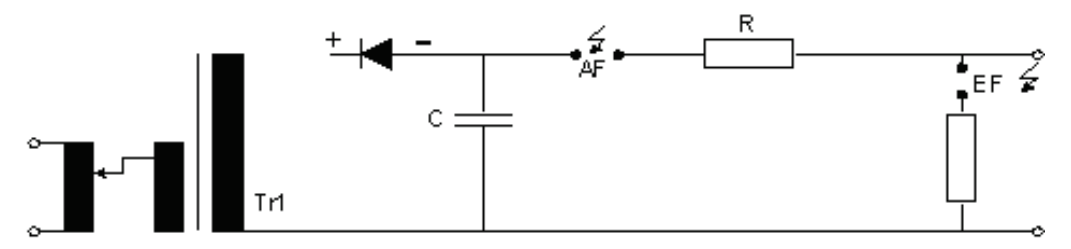

<span id="page-10-1"></span>**Figure 3 : Schéma de fonctionnement de la localisation de défauts de gaines**

<span id="page-11-0"></span>1.2.4 Essai haute tension

Le SPG 32 possède sa propre source haute tension servant à l'essai haute tension. Cette source haute tension est alimentée par le transformateur Tr1 en tant que multiplicateur de tension. On garantit ainsi qu'aucune capacité ne soit commutée parallèlement au câble testé. Le schéma de fonctionnement de cette commutation est représenté sur l'ill. 4.

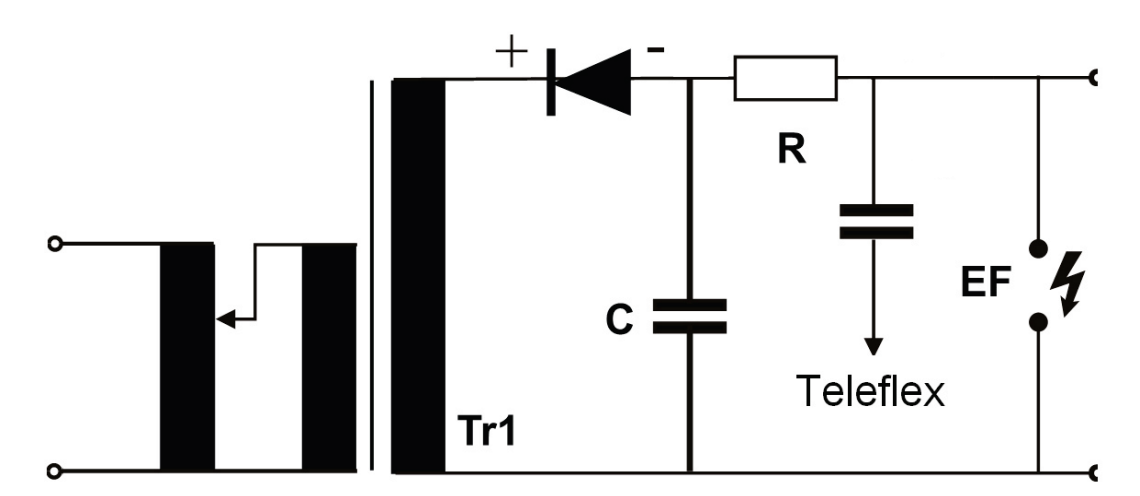

<span id="page-11-1"></span>**Figure 4 : Production de haute tension pour l'essai en 32 kV**

Dans le cas d'un claquage, un echomètre couplé de façon capacitive permet de prélocaliser la zone de claquage grâce à la courbe d'oscillation de la tension enregistrée (méthode DECAY).

#### <span id="page-12-0"></span>**1.3 Alimentation en courant**

L'alimentation en courant du SPG 32 nécessite un réseau de courant alternatif de 230 V ayant une fréquence de 45 à 60 Hz. Lors d'une utilisation d'un générateur de courant mobile pour l'alimentation externe, une puissance assignée d'au moins 2 kVA est nécessaire vu la charge très variable en fonctionnement par choc.

#### <span id="page-12-1"></span>**1.4 Caractéristiques techniques**

#### <span id="page-12-2"></span>1.4.1 Fonctionnement par ondes de choc "SWG"

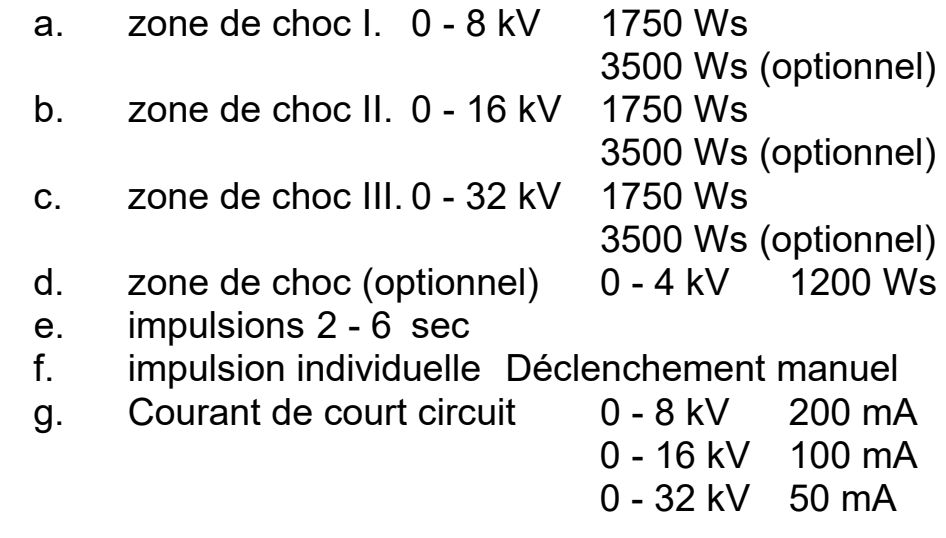

- <span id="page-12-3"></span>1.4.2 Procédé de choc sur l'arc électrique ("ARM")
	- a. tension d'almorçage maxi.: 32 kV
	- b. durée de l'arc électrique : 1 6 ms

<span id="page-13-0"></span>1.4.3 Mode de fonctionnement localisation de défauts de gaines "MFO"

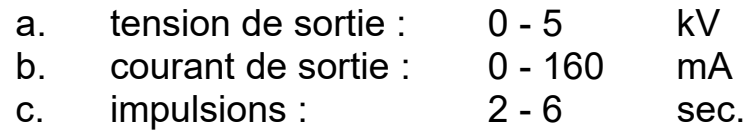

- d. essai de gaine : 0 5 kV
- <span id="page-13-1"></span>[1](#page-13-3).4.4 Mode de fonctionnement test "HPG<sup>1</sup>"

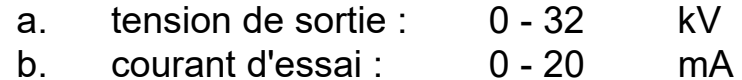

<span id="page-13-2"></span>1.4.5 Valeurs générales

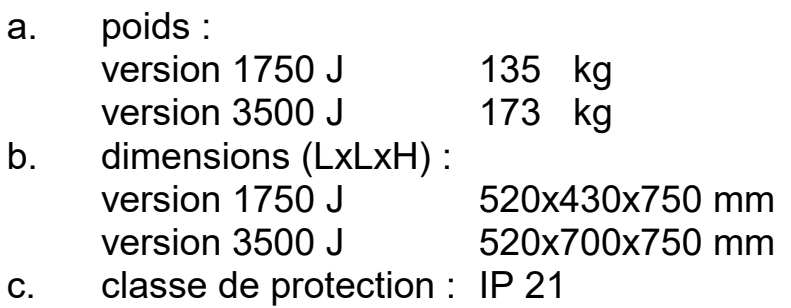

<span id="page-13-3"></span> <sup>1</sup> HPG = essai haute tension

#### <span id="page-14-0"></span>**1.5 Fourniture**

<span id="page-14-2"></span> $1.5.2$ 

#### <span id="page-14-1"></span>1.5.1 Accessoires standard

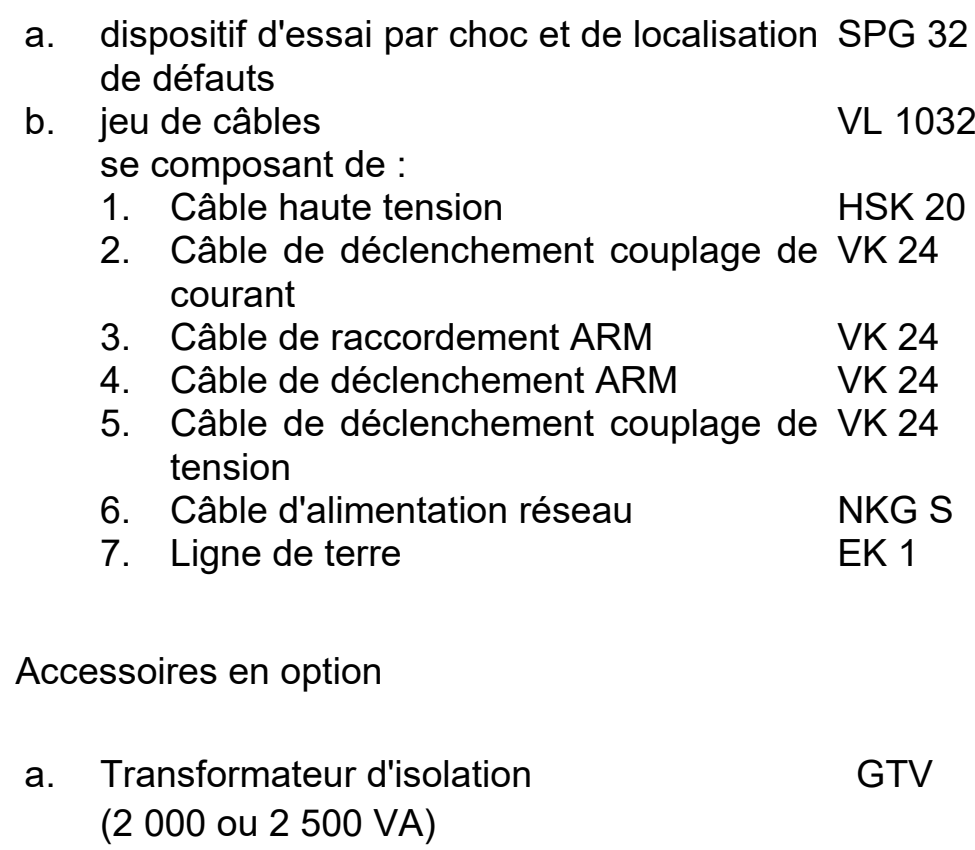

b. Appareil d'arrêt d'urgence NAG 1

<span id="page-15-0"></span>1.5.3 Supports et tourets de câbles

Divers modules sont à disposition pour les supports servant à l'installation dans un véhicule laboratoire ou bien à la combinaison avec d'autres systèmes de mesure. Il est possible de faire des connexions avec des F-ohm et des dispositifs de sécurité FU.

Lorsque le SPG 32 doit être utilisé à partir d'un véhicule, il est possible d'obtenir plusieurs systèmes de tourets de câbles.

Supports (modules) et tourets de câbles sont fournis volontiers sur simple demande. Vous devez dans ce cas nous donner vos coordonnées telles que, par exemple, le type de véhicule utilisé, la limite de poids, la mesure de volume disponible et les longueurs de câbles indispensables.

# Megger<sub>®</sub>

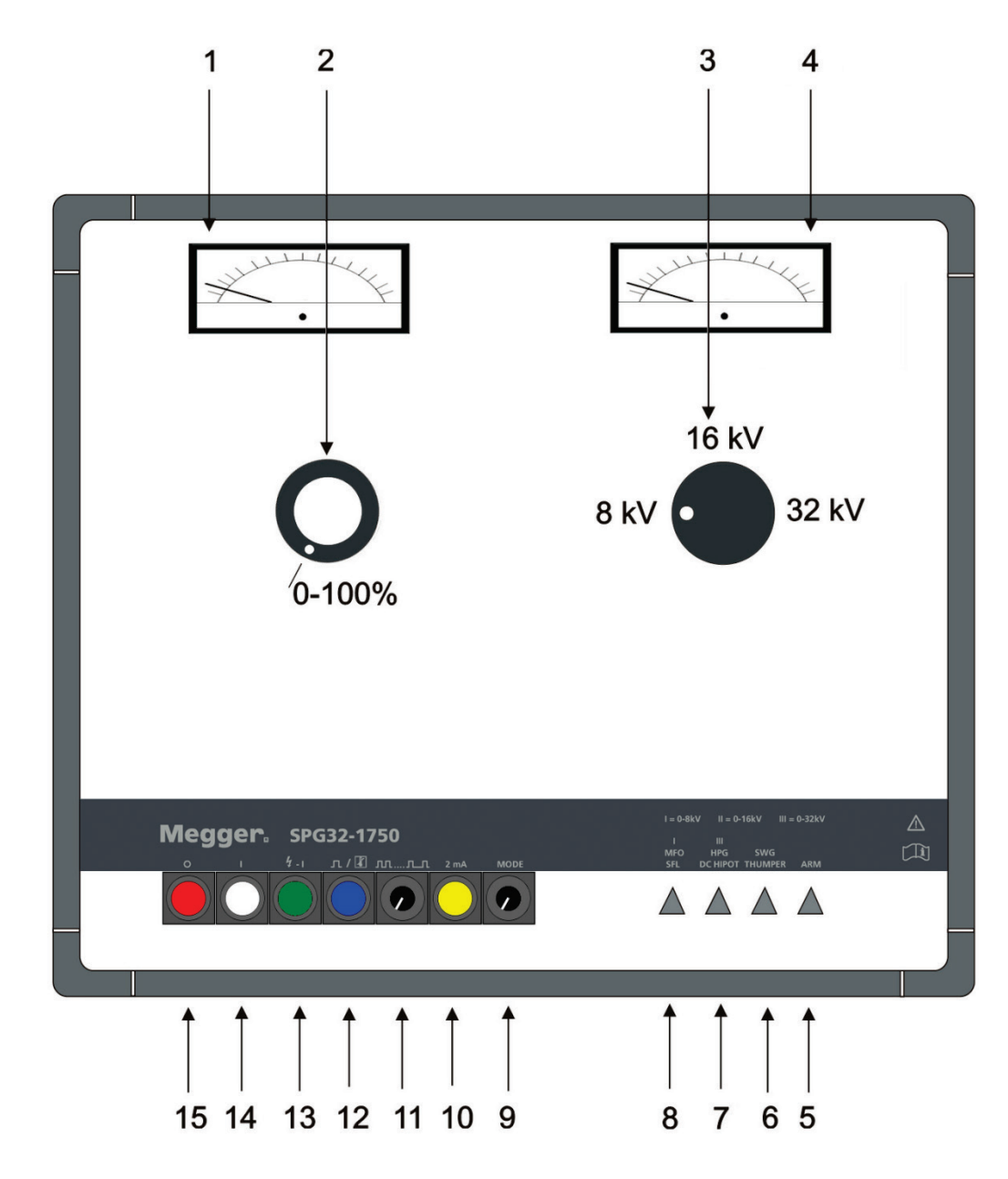

#### <span id="page-17-0"></span>**2 Eléments de commande et d'affichage du SPG 32**

<span id="page-17-1"></span>**Figure 5 : Éléments de commande et d'affichage du SPG 32**

17

Megger.

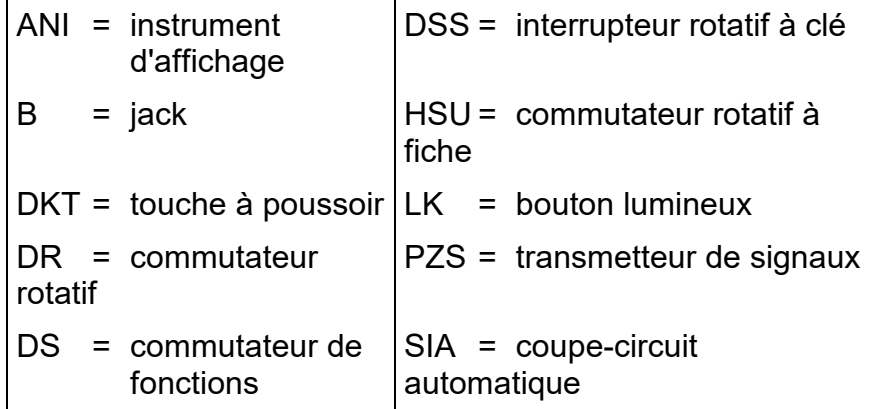

- 1. ANI instrument multiple avec affichage en % 200 mA pour MFO // 20 mA pour HPG 250 V <sup>∼</sup> pour ARM et pour SWG
- 2. DR transformateur variable pour le réglage de la tension
- 3. HSU réglage approximatif 4 (optionnel) / 8 16 32 kV
- 4. ANI kilovoltmètre 0 8 16 32 kV
- 5. LM voyant de signalisation fonction ARM
- 6. LM voyant de signalisation fonction SWG
- 7. LM voyant de signalisation fonction HPG
- 8. LM voyant de signalisation fonction MFO
- 9. DS commutateur de fonctions
- 10. DKT commutateur du courant de mesure de 20 mA à 2 mA dans les modes d'activités HPG et MFO (dans l'appareils avec le zone de choc 4 kV optionel le tension de choc de 4 kV est activé avec ce bouton dans les modes d'activités SWG et ARM)
- 11. DR réglage des impulsions de 2 à 6 sec.
- 12. LK impulsion individuelle en fonctionnement de choc et affichage de l'échauffement
- 13. LK haute tension "EN MARCHE"
- 14. LK affichage "Marche" et mise en circuit
- 15. LK "ARRET" (de toutes les fonctions)

### **Megger** 18

#### <span id="page-19-0"></span>**2.1 Tableau de connexions**

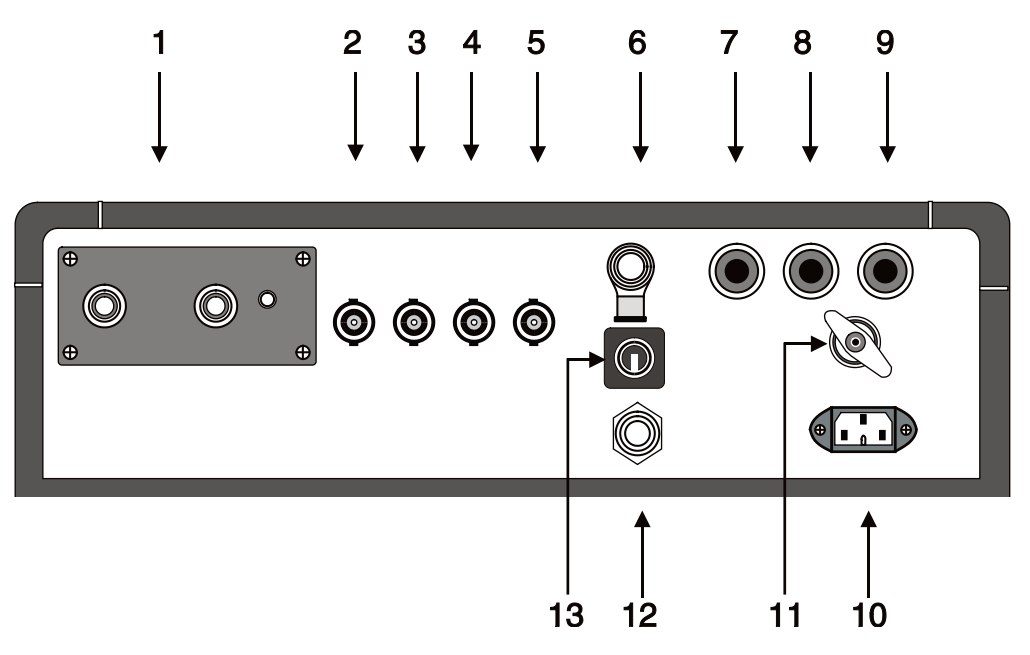

- 1. B connexion haute tension (sortie)
- 2. B ligne de déclenchement couplage du courant<br>3. B câble de liaison ARM
- câble de liaison ARM
- 4. B ligne de déclenchement ARM
- 5. B ligne de déclenchement couplage de la tension
- 6. B connecteur pour l'appareil d'arrêt d'urgence
- 7. SIA coupe-circuit de secteur 10 A
- 8. SIA coupe-circuit de secteur 10 A
- 9. SIA coupe-circuit de commande 0.8 A
- 10. B Prise secteur 230 V c.a.
- 11. B connecteur terre de protection
- 12. PZS transmetteur de signaux pour connexions erronées
- 13. DSS interrupteur rotatif à clé

#### <span id="page-20-0"></span>**3 Sécurité**

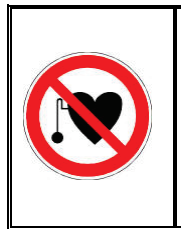

#### **Avec un stimulateur cardiaque**

Lorsque la haute tension est activée, certains processus physiques peuvent mettre en danger les personnes porteuses d'un stimulateur cardiaque si elles se trouvent à proximité des installations à haute tension.

De par sa fonction même, le SPG 32 présente une tension représentant un danger d'électrocution >1 kV et doit, de ce fait, être manipulé essentiellement par un électricien qui respectera les consignes de sécurité suivantes :

#### <span id="page-20-1"></span>**3.1 Interrupteur rotatif à clé**

Pour raison de sécurité, les appareils de mesure qui présentent une tension à risque d'électrocution doivent être protégés contre une mise en marche accidentelle par un tiers. C'est pourquoi le SPG 32 est muni d'un interrupteur à clé que le responsable de l'appareil mettra en sécurité. Cet interrupteur se trouve sur le panneau de connexion à l'arrière de l'appareil (pos. 13).

#### <span id="page-20-2"></span>**3.2 Définition de la sécurité selon VDE 0104 (EN 50191)**

#### <span id="page-20-3"></span>3.2.1 Tension secteur

Affichage par bouton lumineux blanc [14]. La tension secteur est établie. L'appareil n'est pas allumé. Le bouton lumineux blanc [14] est allumé en permanence et ne peut être éteint.

<span id="page-21-0"></span>3.2.2 Etat de service

Affichage par bouton lumineux vert [13]. L'appareil est mis en marche mais non sous haute tension. La sortie est courtcircuitée et mise à la terre.

<span id="page-21-1"></span>3.2.3 Mise en circuit

Affichage par bouton lumineux rouge [15]. Le bouton lumineux vert [13] s'éteint. L'appareil est en circuit. L'appareil peut être sous haute tension, un état qui représente lui aussi un danger !

#### Remarque :

Lorsque le bouton vert [13] s'éteint quand on le presse, sans que le bouton rouge [15] s'allume, cela signifie également que l'appareil est en *état de mise en circuit*, donc qu'il y a danger.

#### <span id="page-21-2"></span>**3.3 Norme de sécurité VDE 0104 (EN 50191)**

<span id="page-21-3"></span>3.3.1 Installation de contrôle non stationnaire

Selon la norme VDE 0104, le lieu d'implantation et de connexion de l'appareil, y compris le début du câble devant être testé, représente une installation de contrôle non stationnaire et passe pour être un poste de mesure ne devant pas être obligatoirement protégé contre les contacts accidentels. Ceci est également valable pour la fin de câble (ou les fins de câble) du câble testé.

<span id="page-22-0"></span>3.3.2 Zone de dangers

Etant donné que les postes de mesure sans protection obligatoire contre les contacts accidentels sont considérés comme zone de dangers de divers degrés, il est impératif de les signaliser, de les encadrer et de les baliser d'une manière conforme.

<span id="page-22-1"></span>3.3.3 Arrêt d'urgence

En règle générale, les postes de mesure doivent être équipés d'un interrupteur d'arrêt d'urgence. On peut, en option, équiper le SPG 32 de l'interrupteur d'arrêt d'urgence NAG 1 qui est connecté au jack [6] sur le panneau de connexion se trouvant à l'arrière. Une fiche isolante est installée au jack [6] qui permet d'utiliser l'appareil avec d'autres dispositifs d'arrêt d'urgence.

#### <span id="page-23-0"></span>**4 Mise en service**

- <span id="page-23-1"></span>4.1 Avant la mise en service de l'appareil, tenir compte des mesures de sécurité suivantes :
	- [4.1.1](#page-23-2) Cinq règles de sécurité<br>4.1.2 Mise à la terre de l'appa
	- [4.1.2](#page-24-0) Mise à la terre de l'appareil<br>4.1.3 Branchement du câble de li
	- [4.1.3](#page-25-0) Branchement du câble de liaison H.T. à l'appareil
	- [4.1.4](#page-25-1) Branchement du câble de liaison H.T. au câble défectueux
	- [4.1.5](#page-26-0) Encadrement des fins de câbles dégagées
- <span id="page-23-2"></span>4.1.1 Cinq règles de sécurité

Les cinq règles de sécurité suivantes doivent toujours être respectées lors des travaux.

- 1. Mise hors-tension
- 2. Protection empêchant une remise sous tension
- 3. Confirmation de l'absence de tension
- 4. Mise à la terre et court-circuit
- 5. Couverture ou isolation des pièces avoisinantes sous tension

<span id="page-24-0"></span>4.1.2 Mise à la terre de l'appareil

Il faut mettre le SPG 32 à la terre avant sa mise en service. Pour ceci, relier la prise de terre [11] à une bonne terre de protection (par exemple, mise à la terre de station, système de protection contre la foudre ou autre prise de terre adaptée de la fondation) par l'intermédiaire du conducteur à la terre EK 1. Il faut absolument veiller, avant la connexion de la borne de terre, à ce que les contacts métalliques soient parfaitement nettoyés.

Lorsque l'appareil est intégré dans un véhicule laboratoire, la mise à la terre est partie intégrante de l'installation et élimine du même coup une mise à la terre individuelle.

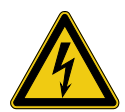

#### **AVERTISSEMENT !**

L'appareil ne doit jamais être utilisé alors que le câble de mise à la terre n'est pas raccordé. Le câble de mise à la terre établit la connexion entre le système et la terre de protection et garantit la protection contre les contacts dans l'ensemble du système.

La mise à la terre par le contact de protection du câble d'alimentation secteur ou d'une perche de mise à la terre n'est pas suffisante !

#### <span id="page-25-0"></span>4.1.3 Branchement du conducteur H.T. à l'appareil

Pour le raccordement de l'appareil au câble en défaut, utiliser seulement le câble de liaison haute tension HSK 20 fourni. Introduire la fiche de ce conducteur haute tension dans le jack [1] et le bloquer avec la vis d'arrêt. Un micro-contact est alors établi à l'intérieur de l'appareil, créant ainsi l'une des conditions de la mise en circuit de l'appareil. Lorsqu'on serre la vis de fixation, on perçoit distinctement un déclic du microinterrupteur. Sans ce déclic, la mise en circuit n'est pas possible. L'appareil ne peut être mis en circuit sans le conducteur H.T. étant donné que lors de la marche à vide, le jack [1] pourrait être endommagé.

Le conducteur haute tension est fixé lors de l'installation dans un véhicule laboratoire et point n'est besoin d'autres poses de câbles.

- <span id="page-25-1"></span>4.1.4 Branchement du conducteur H.T. au câble en défaut
	- a) Choc avec génération d'arc électrique (ARM) et mode de fonctionnement essai

Une fois qu'on a débranché le câble en défaut et que l'on s'est assuré n'être plus sous tension, on peut brancher le conducteur H.T. Pour ceci, fixer la borne de l'âme au conducteur en défaut en veillant au bon contact. La borne de la gaine est fixée au blindage, voire à la gaine du câble en défaut Lors d'un défaut âme-âme, l'une des deux âmes doit être en outre reliée à la gaine ou au blindage et, lors de câbles en matière synthétique, à la terre de service, voire au conducteur PEN (conducteur neutre).

b) Mode de fonctionnement localisation de défaut de gaine

Dans ce mode de fonctionnement, la borne d'âme du conducteur H.T. du câble de liaison HSK 20 est connectée au blindage du câble en défaut qui n'est plus à la terre. Il faut relier la borne de la gaine à la terre de service.

<span id="page-26-0"></span>4.1.5 Encadrement des extrémités de câbles dégagées

Etant donné que les impulsions haute tension devant être émises sur le câble en défaut représentent un danger d'électrocution, il faut baliser les extrémités de câbles conformément à VDE 0104 afin d'éviter les contacts accidentels. Ceci est également valable pour les câbles basse tension dérivés, lesquels doivent au besoin être déconnectés afin d'empêcher les décharges disruptives dans les armatures ou les coffrets à bornes.

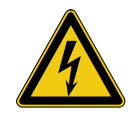

#### **AVERTISSEMENT !**

Toutes les phases de l'objet testé sur lesquelles aucune mesure n'est effectuée doivent être en principe courtcircuitées et mises à la terre.

#### <span id="page-27-0"></span>**4.2 Mise en circuit**

Une fois connectés tous les câbles de jonction et effectuée la sélection des modes de fonctionnement, l'appareil peut être mis en circuit à l'aide du bouton lumineux blanc [14]. Le bouton lumineux [13] confirme l'état de service ainsi établi. A ce stade, l'appareil n'est pas encore sous haute tension et la sortie est encore à la terre. Si la mise en circuit ne devait pas se faire, c'est-à-dire si le bouton lumineux vert [13] ne devait pas s'allumer, cela pourrait provenir de ce que :

- a. la fiche isolante du jack 6 n'est pas connectée
- b. le câble de liaison haute tension n'est pas bien fixé ou la vis de bloquage n'est pas assez serrée
- c. le commutateur à fiche pos. [3] n'est pas assez enfoncé
- d. le transformateur variable pos. [2] n'est pas en position zéro (butée gauche).

Une fois ces positions contrôlées et les corrections nécessaires apportées, l'appareil peut être mis en circuit.

#### <span id="page-27-1"></span>**4.3 Sélection des fonctions**

Vous pouvez, à l'aide du commutateur de fonctions [9], sélectionner l'une des quatre fonctions. Cette présélection ne peut se faire que si l'appareil est mis en circuit. La fonction sélectionnée est affichée par l'un des voyants de signalisation [5 à 8]. Vous pouvez sélectionnez les fonctions suivantes :

- a. localisation du défaut de gaine
- b. essai à haute tension
- c. mode de fonctionnement ondes de choc
- d. mode de fonctionnement ondes de choc avec utilisation de l'arc électrique (ARM).

#### <span id="page-28-0"></span>**5 Fonctionnement de choc**

#### <span id="page-28-1"></span>**5.1 Sélection de la tension de choc**

La présélection de la tension de choc se fait d'une part d'après la tension d'essai du câble en défaut et d'autre part d'après le comportement à l'amorçage du défaut.

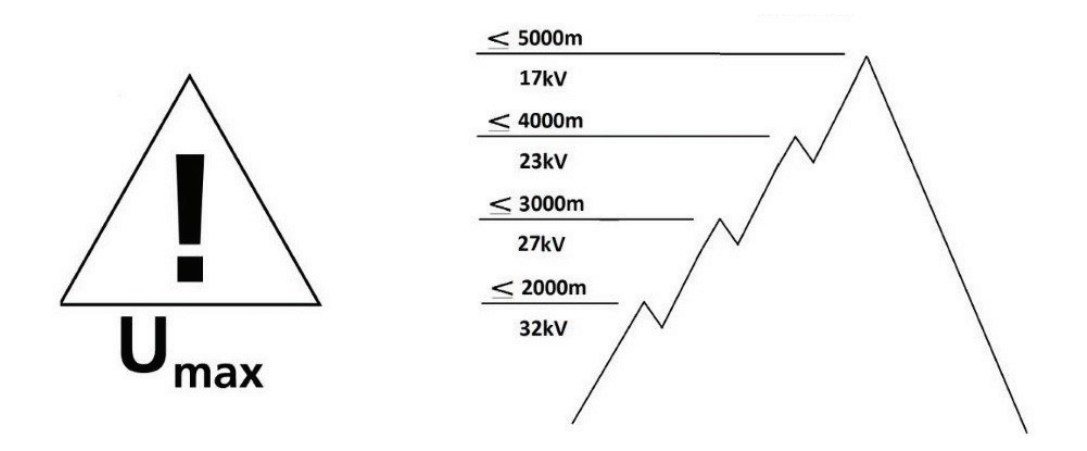

Etant donné que le générateur de choc du SPG 32 est prévu aussi bien pour les câbles basse tension que pour les câbles moyenne tension, il faut choisir avec exactitude la tension de choc. Lorsqu'il s'agit de câbles basse tension, la valeur de la tension de choc dépendra en majeure partie de la configuration des coffrets à coupe-circuits de l'utilisateur. Le pré-réglage approximatif 8, 16 ou 32 a lieu à l'aide du commutateur rotatif à fiche conformément à la pos. 3 (voir ill. 4). Activer ce commutateur seulement lorsque l'appareil est hors circuit. Si ce commutateur n'était pas assez enfoncé, l'appareil serait bloqué.

Pour sélectionner le tension de choc de 4 kV (optionnel) le fiche biais commutateur (3) doit réglage à 8 kV et le boutonpoussoir ambre doit appuyer. Lorsque le bouton-poussoir ambre brasille ce comporte que le zone de choc de 4 kV a été activé. Il faudrait alors amener le transformateur pos. [2] sur zéro - sur la butée gauche. L'appareil ne peut être mis en circuit tant que le commutateur n'est pas amené sur zéro.

#### <span id="page-29-0"></span>**5.2 Mise en service du générateur de choc**

Pour entrer dans le mode de fonctionnement mise en circuit, il faut presser le bouton lumineux vert [13]. Lorsque le bouton rouge [15] s'allume et que le bouton vert [13] s'éteint, cela veut dire que l'appareil est mis en circuit.

La tension désirée - p. ex. 8 kV - est réglée à l'aide du commutateur [2] et affichée au kilovoltmètre [4].

#### <span id="page-29-1"></span>5.2.1 Réglage de la fréquence des impulsions

Le commutateur rotatif [11] fonctionne en relation avec un interrupteur rotatif. Lorsque ce commutateur rotatif est en butée sur la gauche, le réglage automatique des impulsions est déconnecté. Lorsque l'on tourne le commutateur vers la droite (dans le sens des aiguilles d'une montre), il est possible, une fois passé le point de contact de commutation, de régler librement la fréquence des impulsions. La fréquence la plus rapide (butée de gauche) est de 2 secondes, la plus longue (butée de droite) est de 10 secondes. Une division correspond à env. 0,8 seconde. Il est recommandé de faire dépendre la fréquence des impulsions de la manière dont a lieu la détection sonore au-dessus de l'endroit de défaut. Il faut également tenir compte du fait qu'il s'écoule un certain temps entre les différents points de pose au sol du microphone, de même, il faut tenir compte du temps de stabilisation du microphone. Il ne fait aucune doute que lors d'espaces plus importants aura lieu une charge complète des condensateurs à impulsions et, partant, l'entière puissance du choc sera atteinte.

#### <span id="page-29-2"></span>5.2.2 Impulsion individuelle

Afin de pouvroir transmettre des impulsions de choc individuelles - p. ex. par télécommande ou communication radio - il faut amener le commutateur rotatif [11] en butée sur la gauche sans oublier qu'un seuil de commutation doit être surmonté. Pour déclencher une impulsion individuelle, il faut presser le bouton lumineux rouge [12].

<span id="page-30-0"></span>5.2.3 Mesure du couplage de courant

On a besoin, pour appliquer ce procédé de prélocalisation, d'un échomètre à impulsions synchronisable (Teleflex) (installé par défaut dans les installations de type Surgeflex 32). Ci-dessous le modèle Megger actuels :

- Teleflex T3060
- Teleflex SX
- Teleflex VX

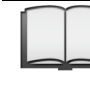

Pour plus d'informations sur le raccordement et l'utilisation de l'appareil de mesure, consultez le manuel d'utilisation correspondant.

Déclencher une impulsion individuelle à l'aide du bouton lumineux bleu [12]. Observer l'instrument d'affichage kV afin d'obtenir l'entière tension de charge des condensateurs de choc. Lorsqu'une décharge disruptive a lieu à l'endroit de défaut, on a en règle générale le résultat immédiat de la prélocalisation. Amener ensuite le transformateur variable [2] sur zéro.

#### <span id="page-30-1"></span>**5.3 Mise hors circuit du générateur d'ondes de choc**

Une fois la mesure terminée, mettre l'appareil hors circuit à l'aide du bouton rouge [15]. Ce bouton rouge s'éteint lors de l'opération. Le bouton blanc [14] indique la mise sous tension secteur. Lors de la mise hors circuit a lieu une décharge automatique du générateur d'ondes de choc et du câble en défaut connecté. Cette décharge est également affichée sur le kilovoltmètre.

En cas de panne de courant, l'appareil est automatiquement mis hors circuit et ne peut être remis en marche que par la mise en circuit normale. Il faut également faire une nouvelle mise en circuit en cas d'arrêt d'urgence.

#### <span id="page-31-0"></span>**5.4 Consignes de sécurité pour le mode de fonctionnement par choc**

<span id="page-31-1"></span>5.4.1 Localisation de défaut sur les câbles isolés en matière synthétique

> Il est interdit, lors de la localisation de défauts sur les câbles basse tension isolés aux matières synthétiques - p. ex. NAYY - d'opérer un choc par rapport à la terre étant donné que des entonnoirs de tension se forment à l'endroit de passage à la terre, pouvant mettre en danger aussi bien les hommes que les animaux. Les mesures permettent de voir si l'âme en défaut présente un contact à la terre. L'utilisation d'un générateur d'ondes de choc est seulement possible s'il n'y a aucun défaut à la terre entre les âmes ou entre une âme et le conducteur neutre.

#### <span id="page-31-2"></span>5.4.2 Travaux aux tranchées de câbles ouvertes

D'après la norme VDE 0104, les tranchées de câbles ouvertes, les boîtes de jonction aux maisons et les manchons de câbles sont considérés comme des "installations de contrôle non stationnaires". Ils doivent donc être rangés dans les zones de dangers et, en tant que tels, être signalisés et encadrés conformément. de cette prescription VDE. Il ne faut pas entrer en contact avec les manchons de câble ou effectuer des mesures, p. ex. à l'aide de microphone au sol, étant donné que la boîte de jonction peut éventuellement être sous tension et représenter un danger.

#### <span id="page-31-3"></span>**5.5 Déconnexion des câbles de liaison**

Avant de débrancher le conducteur haute tension du câble en défaut connecté, il faut toucher les deux connexions avec une barre de terre afin de réaliser une décharge "visible" et une mise à la terre (constatation du manque de tension). Après cela seulement, on peut procéder au débranchement.

#### <span id="page-32-0"></span>**6 Mode de fonctionnement génération de l'arc électrique (ARM)**

Se conformer ici aux instructions de mise en circuit selon l'alinéa 4.2. Il s'agit là aussi de tenir compte de toutes les fonctions servant à la sécurité.

#### <span id="page-32-1"></span>**6.1 Technique de connexion dans le procédé ARM**

Tout comme pour un mode normal de fonctionnement de choc (alinéa [4.1.4](#page-25-1) (a)), le conducteur haute tension HSK 20 est branché au câble en défaut.

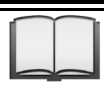

Pour plus d'informations sur le raccordement et l'utilisation de l'appareil de mesure, consultez le manuel d'utilisation correspondant.

#### <span id="page-32-2"></span>**6.2 Mode de fonctionnement choc avec ARM**

Etant donné que dans ce procédé, on ne travaille qu'avec des impulsions individuelles, il faut, avant la sélection du mode de fonctionnement ARM, amener le commutateur [11] en position zéro. D'autre part, il faut régler le commutateur rotatif à fiche [3] sur la tension désirée.

La fonction ARM est réglée à l'aide du commutateur [9] et affichée par le voyant [5]. Cette commutation ne peut se faire que si l'appareil est en état de service - celui-ci étant affiché par le bouton lumineux vert [13].

#### <span id="page-33-0"></span>**6.3 Travailler avec le procédé ARM**

Une fois le message donné par le bouton vert [13], la haute tension est établie en pressant ce bouton vert [13]. Le bouton [15] indique la mise en circuit, autrement dit, la possibilité de produire une haute tension.

La tension désirée - p. ex. 8 kV - est réglée à l'aide du commutateur [2] et affichée au kilovoltmètre [4].

En mode ARM, une image saine doit être enregistrée sur le echomètre et l'appareil doit être préparé pour l'enregistrement de l'image du défaut.

Pour plus d'informations sur l'utilisation du echomètre, consultez le manuel d'utilisation correspondant.

Une impulsion individuelle est déclenchée en pressant le bouton lumineux bleu [12] et la mesure ARM est ainsi mise en route. Amener ensuite le commutateur [2] sur zéro.

Etant donné qu'à l'endroit de défaut l'arc électrique présente une valeur de basse impédance, on peut, pendant ce temps, réaliser une échométrie en impulsion unique. Ce processus est automatique et est mémorisé dans l'enregistreur de transitoires de l'échomètre à impulsions. On peut ensuite le visualiser à l'écran.

Au cas où la première mesure n'apporterait pas les résultats escomptés, il serait possible de la répéter. Lorsque plusieurs mesures ont lieu d'une manière consécutive, l'échauffement qui s'ensuit peut déconnecter l'appareil. Avant d'effectuer une nouvelle mesure, il faut, à l'aide du transformateur variable [2], ramener la tension à la valeur désirée. Lorsque cette valeur est inférieure à 3 kV, le procédé de l'arc électrique n'est pas toujours concluant.

#### <span id="page-33-1"></span>**6.4 Suppression de la fonction ARM**

Après avoir débranché l'appareil à l'aide de l'interrupteur [15] - voir alinéa [5.3](#page-30-1) - déconnecter les câbles de liaison conformément à l'alinéa [5.5.](#page-31-3)

#### <span id="page-34-0"></span>**7 Mode de fonctionnement localisation de défaut de gaines**

Dans ce mode de fonctionnement, le SPG 32 est utilisé pour la post-localisation de défauts sur les gaines de câbles moyenne et haute tensions isolés aux matières synthétiques. Avant d'entrer dans cette fonction, connecter au câble en défaut le conducteur H.T. (HSK 20) conformément à l'alinéa [4.1.4](#page-25-1) (b).

#### <span id="page-34-1"></span>**7.1 Comment travailler en mode localisation de défaut de gaines**

Amener tout d'abord le commutateur rotatif à fiche [3] sur 8 kV - le transformateur variable [2] et le commutateur de fonctions [9] doivent être sur zéro.

Après avoir mis l'appareil en marche à l'aide du bouton lumineux blanc [14], amener le commutateur de fonctions [9] sur la fonction "MFO". La signalisation correspondante a lieu par l'intermédiaire du voyant [8].

Tourner ensuite le transformateur variable [2] vers la droite jusqu'à que la valeur 3 kV, voire 5 kV, soit affichée au kilovoltmètre [4], en effet, c'est avec cette tension maximale que les défauts sur les gaines sont localisés. Les défauts de gaine PE sont toujours localisés avec une tension de 5 kV et les défauts de gaines en PVC sont toujours localisés avec une tension de 3 kV. Lorsqu'on règle une tension plus élevée, un signal acoustique se fait entendre et l'alimentation en courant est interrompue. Dès que la tension est réduite, l'appareil se remet immédiatement en marche.

## Megger.<br>34

A l'aide du régulateur [11], régler la fréquence des impulsions en tenant compte du fait qu'une fréquence de 5 sec. est préférable étant donné que le déplacement des perches de mise à la terre ne peut se faire à la rapidité voulue. L'instrument [1] affiche le courant continu pulsé. Afin d'obtenir une tension permanente - p. ex. pour le test de gaines - amener le régulateur [11] sur zéro.

Une fois la localisation de défaut terminée, déconnecter l'appareil à l'aide du bouton lumineux [15] et débrancher les câbles de liaison conformément à l'alinéa 5.5. Ne pas oublier de palper les prises de courant avec un piquet de terre.

#### <span id="page-36-0"></span>**8 Mode de fonctionnement essai**

On peut obtenir, avec le SPG 32, une tension de test entre 0 et 32 kV c.c pour tester les gaines de câbles et les ouvrages électriques. Ainsi qu'il est expliqué à l'alinéa [1.2.4,](#page-11-0) le SPG 32 possède son propre générateur de haute tension qui produit la tension d'essai nécessaire amenée au jack [1]. Grâce au câble de liaison H.T., - pour l'installation voir alinéa [4.1.4](#page-25-1) (a) cette tension est transmise au matériel devant être testé.

#### <span id="page-36-1"></span>**8.1 Comment travailler en mode essai**

Amener le transformateur variable [2] sur zéro puis, à l'aide du bouton blanc, mettre l'appareil en marche. La signalisation correspondante a lieu par l'intermédiaire du bouton lumineux vert [13]. Veiller en outre à ce que le commutateur rotatif à fiche [3] soit sur 32 kV.

Ensuite, à l'aide du commutateur de fonctions [9], sélectionner la fonction "HPG" - la signalisation correspondante a lieu par l'intermédiaire du voyant [7]. Après que le bouton lumineux vert a été actionné, l'appareil entre en état de mise en circuit, signalisation qui a lieu par l'intermédiaire du bouton lumineux rouge [15].

La haute tension c.c. peut maintenant être réglée à l'aide du transformateur variable [2]. L'instrument d'affichage [1] s'est réglé automatiquement sur 20 mA et indique le courant de fuite. La capacité du matériel à l'essai est tout d'abord chargée en début de mesure afin que le courant de fuite proprement dit soit affiché seulement après la charge terminée, une opération qui peut durer quelques minutes si les câbles sont longs. Afin toutefois de pouvoir mesurer de petits courants résiduels, presser le bouton [10]. Pendant la pression, la zone de mesure passe à 2 mA. Notons que cette zone de mesure est seulement activée durant la pression sur le bouton [10].

#### <span id="page-37-0"></span>**8.2 Découplage de tension (DECAY)**

Il est également possible, en mode test 32 kV, d'utiliser avec à impulsions le découplage de tension pour la localisation d'endroits de décharge disruptive.

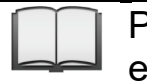

Pour plus d'informations sur le raccordement au echomètre, consultez le manuel d'utilisation correspondant.

Si, au moment du réglage maximum de la tension, une décharge disruptive devait se produire à un endroit de faiblesse de l'isolation, le processus de transitoires alors déclenché serait mémorisé dans l'enregistreur de transitoires de l'échomètre à impulsions et pourrait ensuite être visualisé à l'écran en tant qu'image fixe.

#### <span id="page-37-1"></span>**8.3 Déconnexion du mode essai**

Lorsqu'on presse le bouton lumineux rouge [15], l'appareil est mis hors circuit et le matériel à l'essai est déchargé et mis à la terre.

Pour le débranchement des câbles connectés, voir alinéa [5.5.](#page-31-3)

#### <span id="page-38-0"></span>**9 Perturbations et messages d'erreurs**

#### <span id="page-38-1"></span>**9.1 Pas de mise en circuit**

Au cas où il serait impossible de mettre l'appareil en circuit, faire les vérifications suivantes :

- **a)** le bouton lumineux blanc est-il allumé ? si NON, l'appareil n'est pas sous tension secteur !
- b) le conducteur H.T. [HSK 20] est-il correctement branché et la vis de bloquage blanche correctement vissée ?
- c) la fiche isolante (avec pont interne) est-elle fichée dans le jack [6] ?
- d) ou bien l'appareil d'arrêt d'urgence branché dans ce jack est-il verrouillé sur OFF ?
- e) l'interrupteur à clé est-il en position "ON" dans le carter de connexion ?
- f) le commutateur rotatif à fiche [3] est-il correctement fiché ?
- g) le transformateur variable [2] est-il sur zéro ?
- h) y a-t-il un échauffement ? si OUI, celui-ci est signalisé par le bouton bleu [12] allumé en permanence. La seule solution : attendre que l'appareil se soit refroidi.

#### <span id="page-38-2"></span>**9.2 Echauffement**

Lorsque l'appareil chauffe, l'alimentation en courant des appareils conducteurs de haute tension est interrompue et la sortie de l'appareil et le matériel às l'essai sont court-circuités et mis à la terre. Cet état est signalisé par le bouton bleu [12]. Lorsque l'appareil se refroidit, le bouton bleu [12] commence à clignoter. L'appareil peut donc être remis en service, toutefois, il faut au préalable le mettre hors circuit à l'aide du bouton lumineux [15].

#### <span id="page-39-0"></span>**9.3 Signal acoustique**

Lorsque, en mode de fonctionnement "MFO", la tension de mesure a été réglée sur une valeur trop élevée, un signal acoustique se fait entendre car la tension ne doit pas dépasser 5 kV. Ce signal acoustique disparaît lorsque, à l'aide du transformateur variable [2], on ramène la tension en dessous de 5 kV. L'appareil peut alors être remis en service.

Tento symbol indikuje, že výrobek nesoucí takovéto označení nelze likvidovat společně s běžným domovním odpadem. Jelikož se jedná o produkt obchodovaný mezi podnikatelskými subjekty (B2B), nelze jej likvidovat ani ve veřejných sběrných dvorech. Pokud se potřebujete tohoto výrobku zbavit, obraťte se na organizaci specializující se na likvidaci starých elektrických spotřebičů v blízkosti svého působiště. Dit symbool duidt aan dat het product met dit symbool niet verwijderd mag worden als gewoon huishoudelijk afval. Dit is een product voor industrieel gebruik, wat betekent

dat het ook niet afgeleverd mag worden aan afvalcentra voor huishoudelijk afval. Als u dit product wilt verwijderen, gelieve dit op de juiste manier te doen en het naar een<br>nabij gelegen organisatie te brengen gespecialise

This symbol indicates that the product which is marked in this way should not be disposed of as normal household waste. As it is a B2B product, it may also not be<br>disposed of at civic disposal centres. If you wish to dispo equipment near you.

Този знак означава, че продуктът, обозначен по този начин, не трябва да се изхвърля като битов отпадък. Тъй като е B2B продукт, не бива да се изхърля и в градски пунктове за отпадъци. Ако желаете да извърлите продукта, го занесете в пункт, специализиран в изхвърлянето на старо електрическо оборудване.

Dette symbol viser, at det produkt, der er markeret på denne måde, ikke må kasseres som almindeligt husholdningsaffald. Eftersom det er et B2B produkt, må det heller ikke bortskaffes på offentlige genbrugsstationer. Skal dette produkt kasseres, skal det gøres ordentligt ved at bringe det til en nærliggende organisation, der er<br>specialiseret i at bortskaffe gammelt el-udstyr.

Sellise sümboliga tähistatud toodet ei tohi käidelda tavalise olmejäätmena. Kuna tegemist on B2B-klassi kuuluva tootega, siis ei tohi seda viia kohalikku<br>jäätmekäitluspunkti. Kui soovite selle toote ära visata, siis viige 

Tällä merkinnällä ilmoitetaan, että kyseisellä merkinnällä varustettua tuotetta ei saa hävittää tavallisen kotitalousjätteen seassa. Koska kyseessä on yritysten välisen kaupan tuote, sitä ei saa myöskään viedä kuluttajien käyttöön tarkoitettuihin keräyspisteisiin. Jos haluatte hävittää tämän tuotteen, ottakaa yhteys lähimpään vanhojen sähkölaitteiden hävittämiseen erikoistuneeseen organisaatioon.

Ce symbole indique que le produit sur lequel il figure ne peut pas être éliminé comme un déchet ménager ordinaire. Comme il s'agit d'un produit B2B, il ne peut pas non plus être déposé dans une déchetterie municipale. Pour éliminer ce produit, amenez-le à l'organisation spécialisée dans l'élimination d'anciens équipements électriques la plus proche de chez vous.

Cuireann an siombail seo in iúl nár cheart an táirgeadh atá marcáilte sa tslí seo a dhiúscairt sa chóras fuíoll teaghlaigh. Os rud é gur táirgeadh ghnó le gnó (B2B) é, ní<br>féidir é a dhiúscairt ach oiread in ionaid dhiúscar ndiúscairt sean-fhearas leictrigh.

Dieses Symbol zeigt an, dass das damit gekennzeichnete Produkt nicht als normaler Haushaltsabfall entsorgt werden soll. Da es sich um ein B2B-Gerät handelt, darf es auch nicht bei kommunalen Wertstoffhöfen abgegeben werden. Wenn Sie dieses Gerät entsorgen möchten, bringen Sie es bitte sachgemäß zu einem Entsorger für Elektroaltgeräte in Ihrer Nähe.

Αυτό το σύμβολο υποδεικνύει ότι το προϊόν που φέρει τη σήμανση αυτή δεν πρέπει να απορήπτα παρουματο. Καθώς πρόκειται για προϊόν Β2Β, δεν<br>πρέπει να απορρίπτεται σε δημοτικά σημεία απόρριψης. Εάν θέλετε να απορρίψετε το πρ ηλεκτρικού εξοπλισμού της περιοχής σας.

Ez a jelzés azt jelenti, hogy az ilyen jelzéssel ellátott terméket tilos a háztartási hulladékokkal együtt kidobni. Mivel ez vállalati felhasználású termék, tilos a lakosság<br>számára fenntartott hulladékgvűjtőkbe dobni.Ha a

Questo simbolo indica che il prodotto non deve essere smaltito come un normale rifiuto domestico. In quanto prodotto B2B, può anche non essere smaltito in centri di smaltimento cittadino. Se si desidera smaltire il prodotto, consegnarlo a un organismo specializzato in smaltimento di apparecchiature elettriche vecchie

Sī zīme norāda, ka iztrādājumu, uz kura tā atrodas, nedrīkst izmest kopā ar parastiem mājsaimniecības atkritumiem. Tā kā tas ir izstrādājums, ko cits citam pārdod un lieto<br>tikai uzņēmumi, tad to nedrīkst arī izmest atkritu izmest atkritumos, tad rīkojieties pēc noteikumiem un nogādājiet to tuvākajā vietā, kur īpaši nodarbojas ar vecu elektrisku ierīču savākšanu.

Šis simbolis rodo, kad juo paženklinto gaminio negalima išmesti kaip paprastų buitinių atliekų. Kadangi tai B2B (verslas verslui) produktas, jo negalima atiduoti ir buitinių atliekų tvarkymo įmonėms. Jei norite išmesti šį gaminį, atlikite tai tinkamai, atiduodami jį arti jūsų esančiai specializuotai senos elektrinės įrangos utilizavimo organizacijai.

Dan is-simbolu jindika li l-prodott li huwa mmarkat b'dan il-mod m'għandux jintrema bħal skart normali tad-djar. Minħabba li huwa prodott B2B , ma jistax jintrema wkoll<br>f`centri civici għar-rimi ta' l-iskart. Jekk tkun tix ta' tagħmir qadim ta' l-elettriku.

Dette symbolet indikerer at produktet som er merket på denne måten ikke skal kastes som vanlig husholdningsavfall. Siden dette er et bedriftsprodukt, kan det heller ikke kastes ved en vanlig miljøstasjon. Hvis du ønsker å kaste dette produktet, er den riktige måten å gi det til en organisasjon i nærheten som spesialiserer seg på kassering av gammelt elektrisk utstyr.

Ten symbol oznacza, że produktu nim opatrzonego nie należy usuwać z typowymi odpadami z gospodarstwa domowego. Jest to produkt typu B2B, nie należy go więc<br>przekazywać na komunalne składowiska odpadów. Aby we właściwy spos usuwaniu starych urządzeń elektrycznych.

Este símbolo indica que o produto com esta marcação não deve ser deitado fora juntamente com o lixo doméstico normal. Como se trata de um produto B2B, também não<br>pode ser deitado fora em centros cívicos de recolha de lixo. eliminação de equipamento eléctrico antigo, próxima de si.

Acest simbol indică faptul că produsul marcat în acest fel nu trebuie aruncat ca și un gunoi menajer obișnuit. Deoarece acesta este un produs B2B, el nu trebuie aruncat<br>nici la centrele de colectare urbane. Dacă vreți să a colectarea echipamentelor electrice uzate.

Tento symbol znamená, že takto označený výrobok sa nesmie likvidovať ako bežný komunálny odpad.Keďže sa jedná o výrobok triedy B2B, nesmie sa likvidovať ani na<br>mestských skládkach odpadu. Ak chcete tento výrobok likvidovať

Ta simbol pomeni, da izdelka, ki je z njim označen, ne smete zavreči kot običajne gospodnjske odpadke. Ker je to izdelek, namenjen za druge proizvajalce, ga ni dovoljeno<br>odlagati v centrih za civilno odlaganje odpadkov. Č specializirana za odlaganje stare električne opreme.

Este símbolo indica que el producto así señalizado no debe desecharse como los residuos domésticos normales. Dado que es un producto de consumo profesional, tampoco debe llevarse a centros de recogida selectiva municipales. Si desea desechar este producto, hágalo debidamente acudiendo a una organización de su zona que<br>esté especializada en el tratamiento de residuos de aparato

Den här symbolen indikerar att produkten inte får blandas med normalt hushållsavfall då den är förbrukad. Eftersom produkten är en så kallad B2B-produkt är den inte<br>avsedd för privata konsumenter, den får således inte avfa produkten på rätt sätt, ska ni lämna den till myndighet eller företag, specialiserad på avfallshantering av förbrukad elektrisk utrustning i ert närområde.